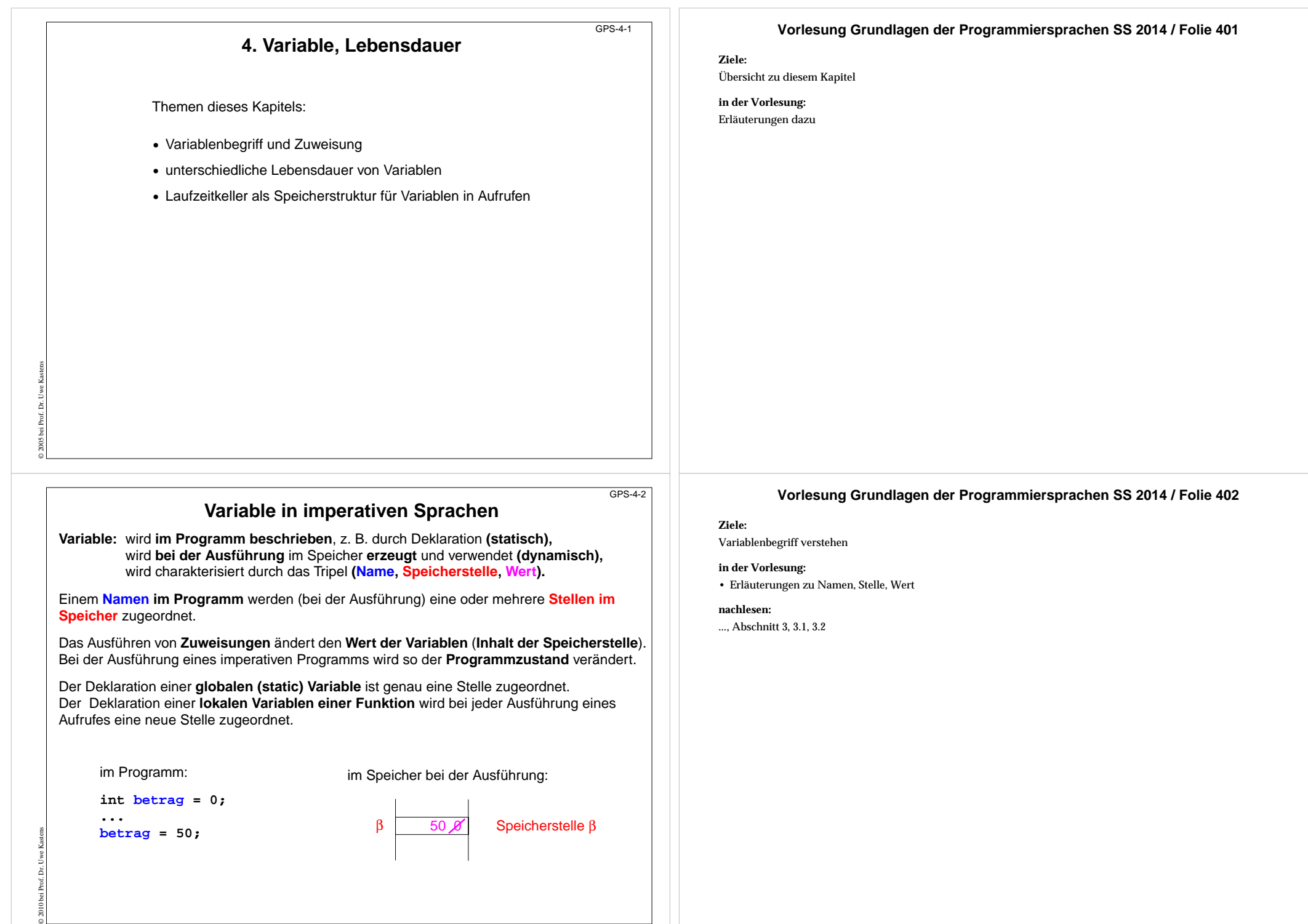

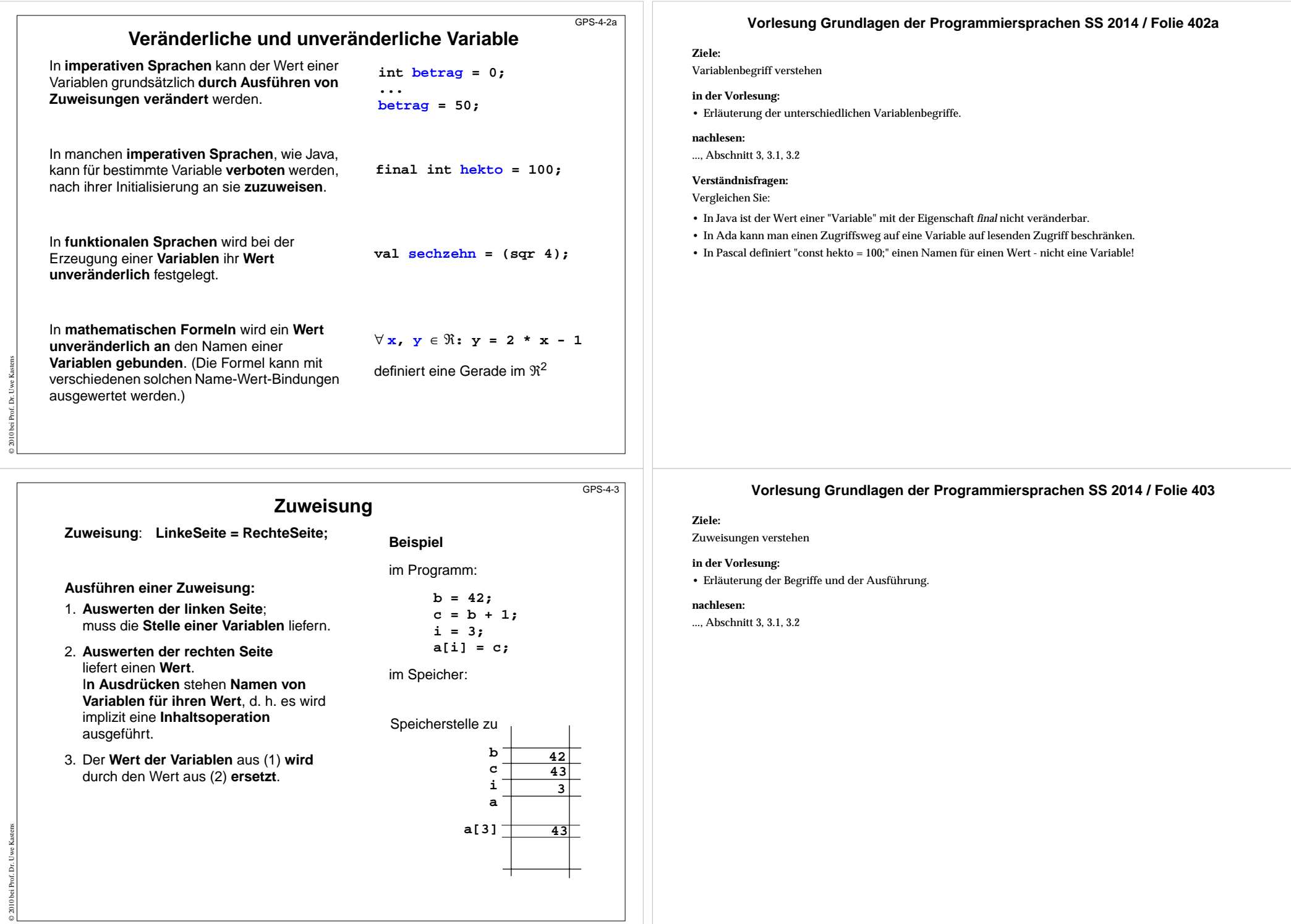

#### **Stellen als Werte von Variablen**GPS-4-3aIn objektorientierten Sprachen, wie Java oder C++, liefert die Ausführung von **new C(...)** die Stelle (Referenz) eines im Speicher erzeugten Objektes. Sie kann in Variablen gespeichert werden. In C können Pointer-Variable Stellen alsWerte haben (wie in C++). Die Ausführung von **malloc (sizeof(Circles))** liefert die Stelle (Referenz) eines im Speicher erzeugten Objektes. Der Ausdruck **&i** liefert die Stelle der deklarierten Variable**i**, d. h. der **&**-Operator **unterdrückt die implizite Inhaltsoperation**. Der Ausdruck **\*i bewirkt eine Inhaltsoperation** - zusätzlich zu der impliziten. Java:**Circles cir =new Circles(0, 1.0); x = cir.getRadius();**  $C++$ : **Circles \*cir =new Circles(0, 1.0); x = cir->getRadius();** C:**Circles \*cir =malloc(sizeof(Circle)); cir->radius = 1.0; int i = 5, j = 0; int \*p = &i; j = \*p + 1; p = &i; Ziele:**Stellen als Werte von Variablen verstehen**in der Vorlesung:** • Erläuterung der Operationen **nachlesen:**..., Abschnitt 3, 3.1, 3.2

# **Lebensdauer von Variablen im Speicher**

**Lebensdauer:** Zeit von der Bildung (Allokation) bis zur Vernichtung (Deallokation) des Speichers einer Variablen. Begriff der **dynamischen Semantik**!

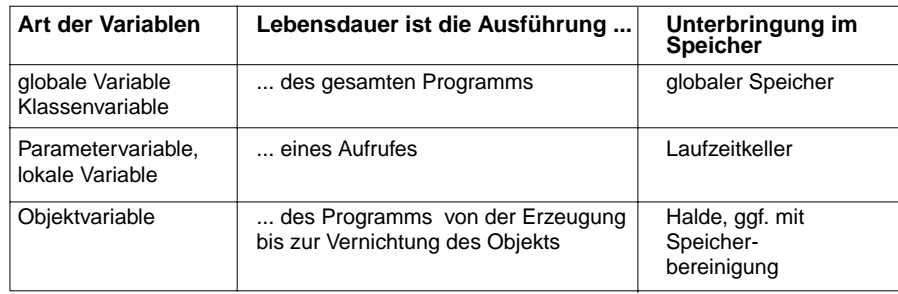

Variable mit gleicher Lebensdauer werden zu **Speicherblöcken** zusammengefasst. (Bei Sprachen mit geschachtelten Funktionen kommen auch Funktionsrepräsentanten dazu.)

# **Speicherblock für**

© 2014 bei Prof. Dr. Uwe Kastens

© 2010 bei Prof. Dr. Uwe Kastens

- **•** Klassenvariable einer Klasse
- **•** einen Aufruf mit den Parametervariablen und lokalen Variablen
- **•** ein Objekt einer Klasse mit seinen Objektvariablen

# **Vorlesung Grundlagen der Programmiersprachen SS 2014 / Folie 403a**

# **Vorlesung Grundlagen der Programmiersprachen SS 2014 / Folie 404**

# **Ziele:**

GPS-4-4

Unterschiedliche Lebensdauern

### **in der Vorlesung:**

Erläuterungen dazu, siehe SWE-40

### **nachlesen:**

..., Abschnitt 3.4.1

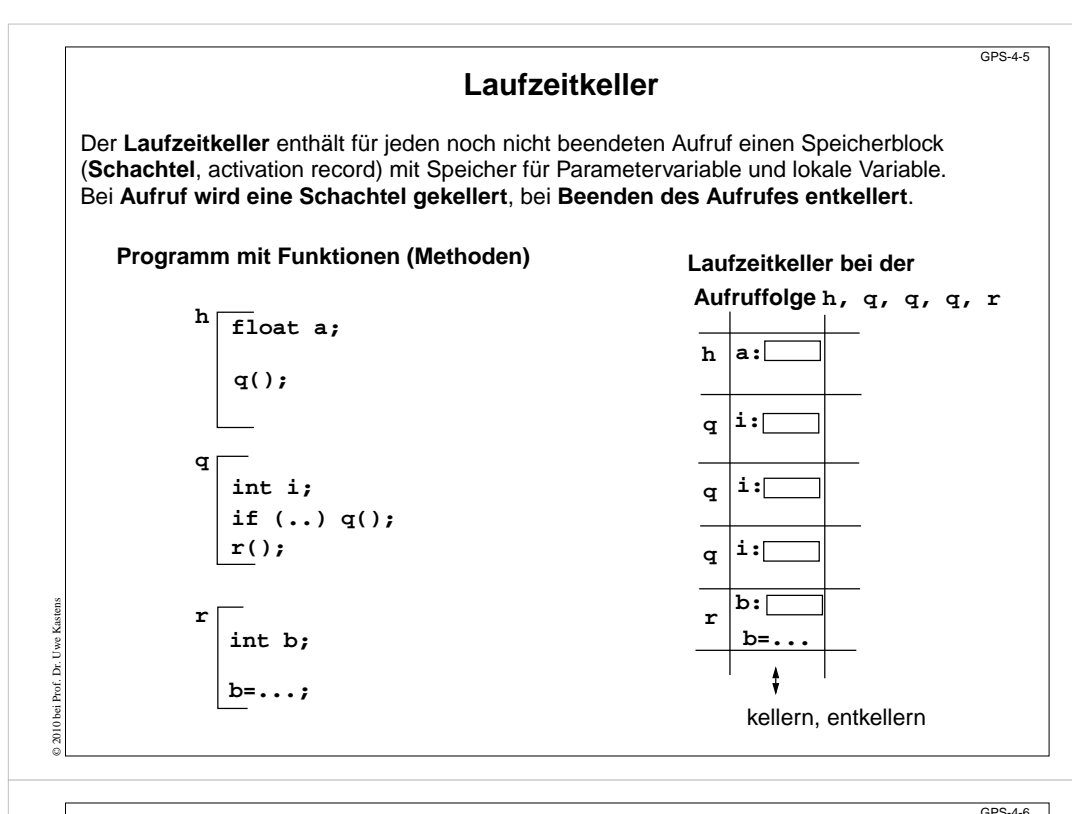

# **Laufzeitkeller bei geschachtelten Funktionen**

Bei der Auswertung von Ausdrücken kann auf Variablen aus der **Umgebung** zugegriffen werden. Das sind die Speicherblöcke zu den Programmstrukturen, die den Ausdruck umfassen.

in Pascal, Modula-2, in funktionalen Sprachen: geschachtelte Funktionen in Java: Methoden in Klassen, geschachtelte Klassen

Im **Laufzeitkeller** wird die **aktuelle Umgebung** repräsentiert durch die aktuelle Schachtel und die Schachteln entlang der Kette der **statischen Vorgänger**. Der statische Vorgänger zeigt auf die Schachtel, die die Definition der aufgerufenen Funktion enthält.

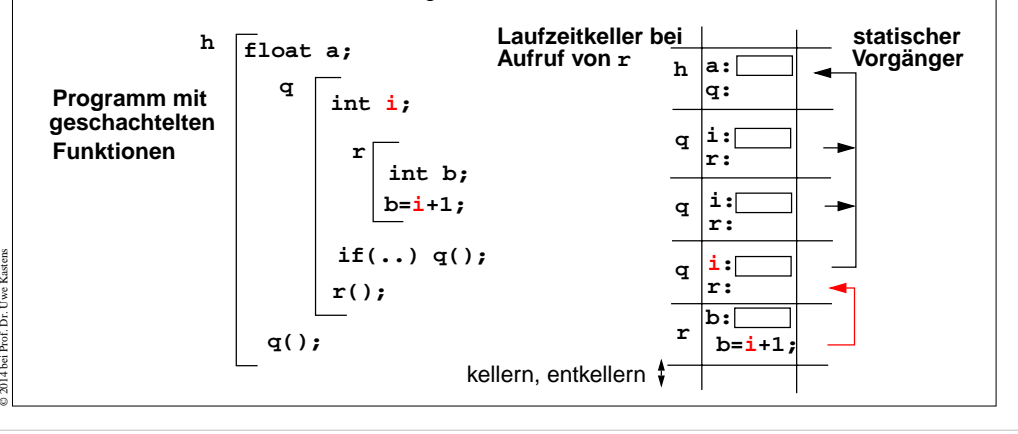

#### **Vorlesung Grundlagen der Programmiersprachen SS 2014 / Folie 405**

#### **Ziele:**

Das Speichermodell "Laufzeitkeller" verstehen

### **in der Vorlesung:**

Erläuterung

- des Prinzips,
- des Beispiels.
- Bei rekursiven Aufrufen liegen mehrere Schachteln zur selben Funktion zugleich auf dem Laufzeitkeller.
- Die folgende PDF-Datei zeigt die Entwicklung des Laufzeitkellers

#### **nachlesen:**

..., Abschnitt 3.4.1

#### **Übungsaufgaben:**

• Geben Sie Programme an, deren Ausführung vorgegebene Laufzeitkeller erzeugt.

### **Vorlesung Grundlagen der Programmiersprachen SS 2014 / Folie 406**

#### **Ziele:**

Laufzeitkeller für geschachtelte Funktionen verstehen

#### **in der Vorlesung:**

Erläuterung

- des Umgebungsbegriffs
- der Bedeutung der statischen Vorgänger
- des Beispiels.
- Jeder Schachtel zur Funktion q ist eine Definition von <sup>r</sup> zugeordnet. Sie sind zur Verdeutlichung in den Schachteln des Laufzeitkellerbildes eingezeichnet (r:), obwohl sie dort nicht wie Variable gespeichert sind. Ebenso ist die Zuweisung in der Schachtel zu r nur angegeben, um zu verdeutlichen, in welcher Umgebung sie ausgeführt wird.
- Die folgende PDF-Datei zeigt die Entwicklung des Laufzeitkellers

#### **nachlesen:**

..., Abschnitt 3.4.1

#### **Übungsaufgaben:**

• Geben Sie Programme mit geschachtelten Funktionen an, deren Ausführung vorgegebene Laufzeitkeller erzeugt.

#### **Verständnisfragen:**

Tüftelei: Ändern Sie in dem abgebildeten Laufzeitkeller, den statischen Vorgänger der Schachtel zum Aufruf von r auf die erste Schachtel von<sup>q</sup>. Wie müssen Sie das Programm modifizieren, damit es solch einen Keller erzeugt? Sie müssen die Funktion r als Parameter übergeben.

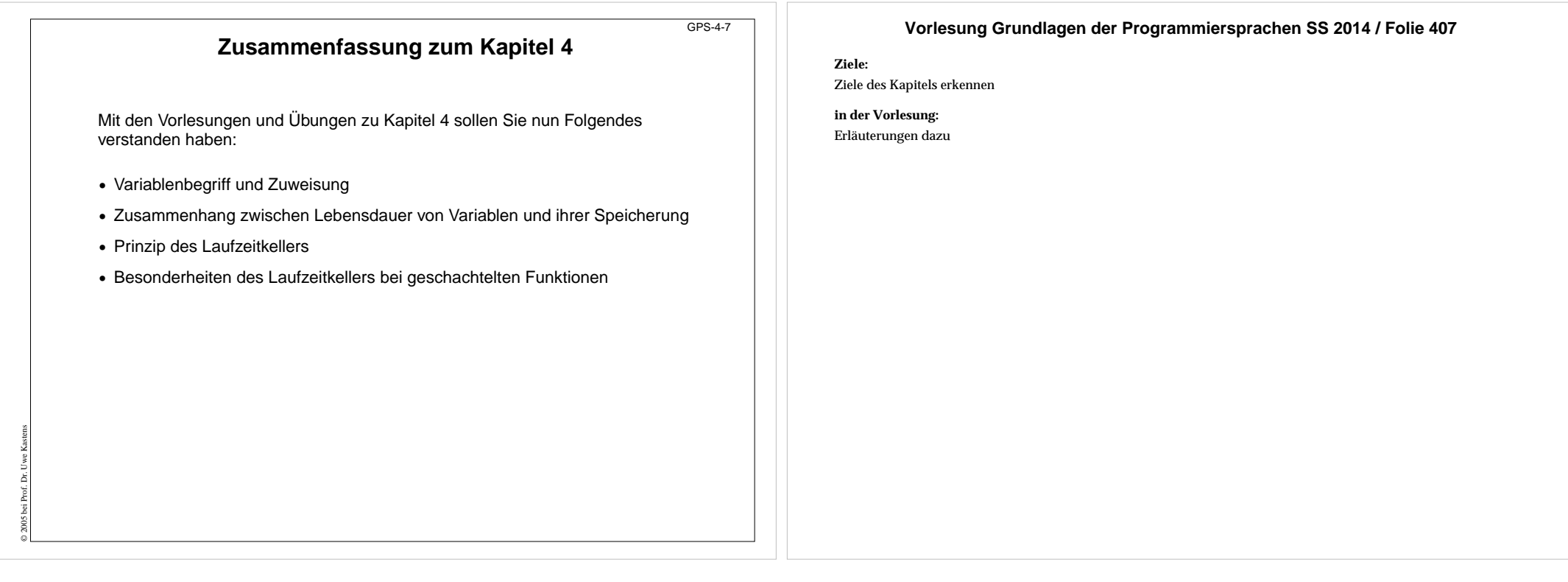